Palestra no Gnugraf 28/09/2019 **Cartola** 

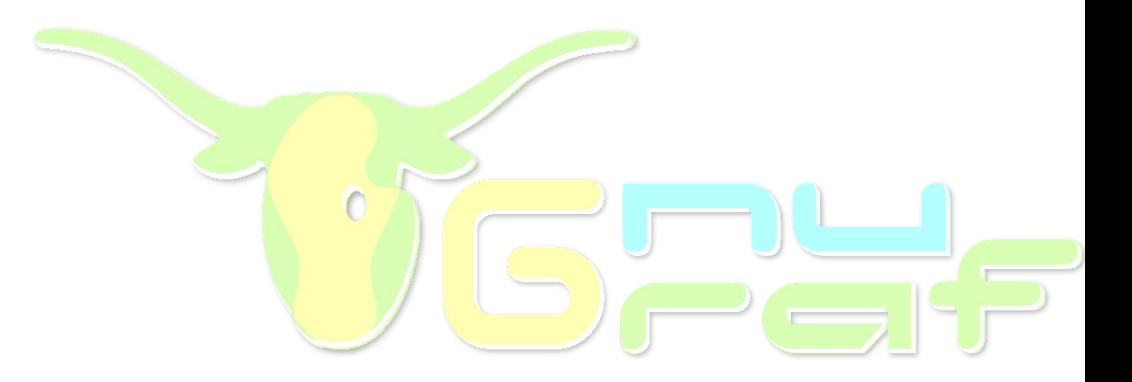

# O que veremos

- O que é uma foto 360°
- Princípios: possível com qualquer câmera
- Foto 360° com celular
	- Fotografando
	- Tratando
	- Costurando
	- Pós-editando
	- Publicando

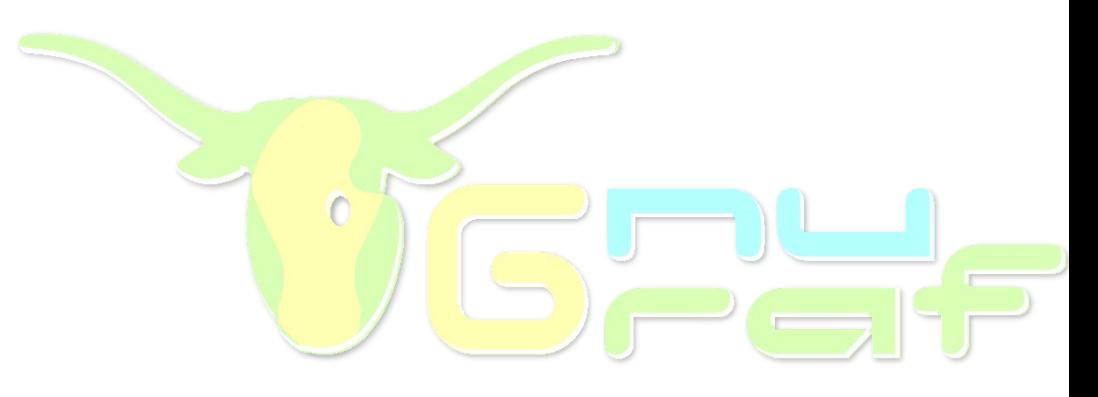

# O que veremos

- O que é uma foto 360°
- Princípios: possível com qualquer câmera
- Foto 360° com celular
	- Fotografando
	- Tratando
	- Costurando
	- Pós-editando
	- Publicando

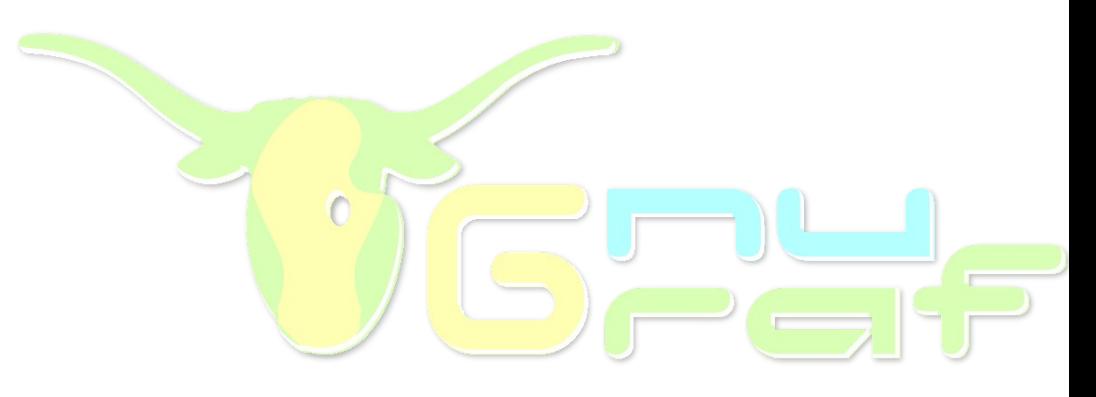

# O que é uma foto 360°

- Foto imersiva
- Foto esférica
- Foto VR
- Google Street View
- Panorâmica 360°x180°
- Exemplos:

https://cartola.org/360

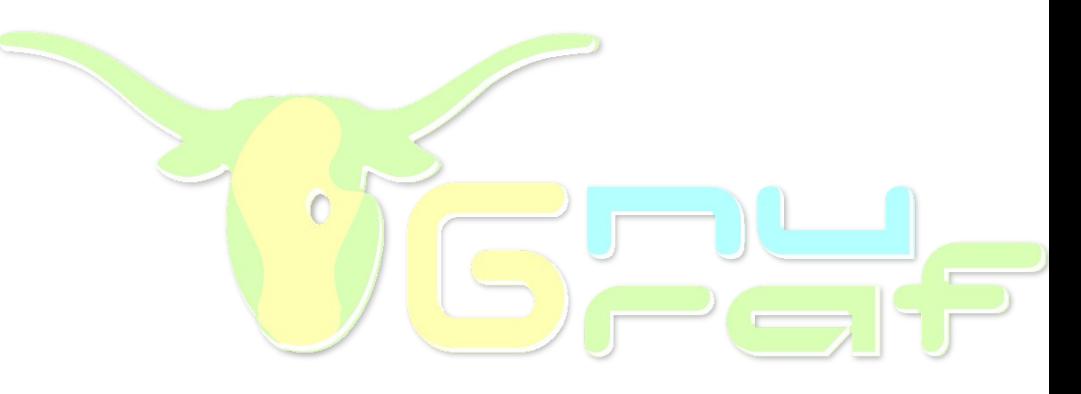

# O que é uma foto 360°

- Pra que serve?
	- Imersão VR
	- Inspeção
	- Visitas virtuais, exposições, cidades
	- Cenário de Games
	- etc

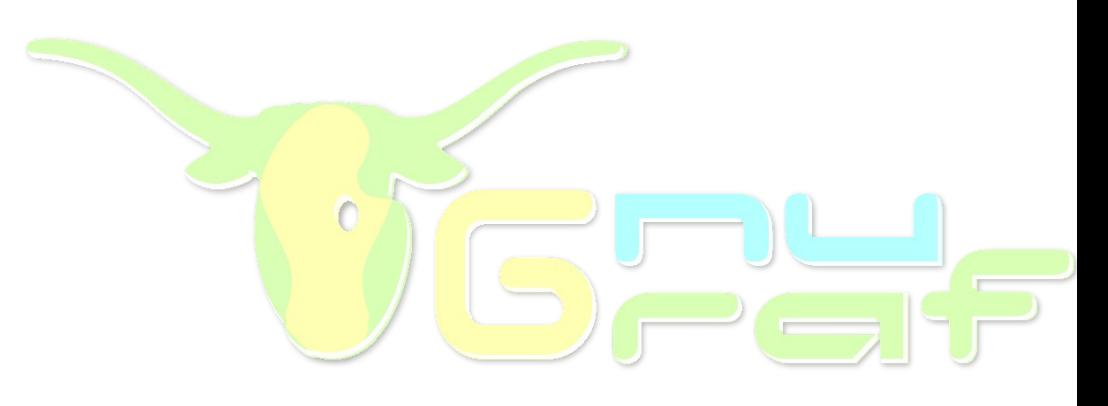

# O que veremos

- O que é uma foto 360°
- Princípios: possível com qualquer câmera
- Foto 360° com celular
	- Fotografando
	- Tratando
	- Costurando
	- Pós-editando
	- Publicando

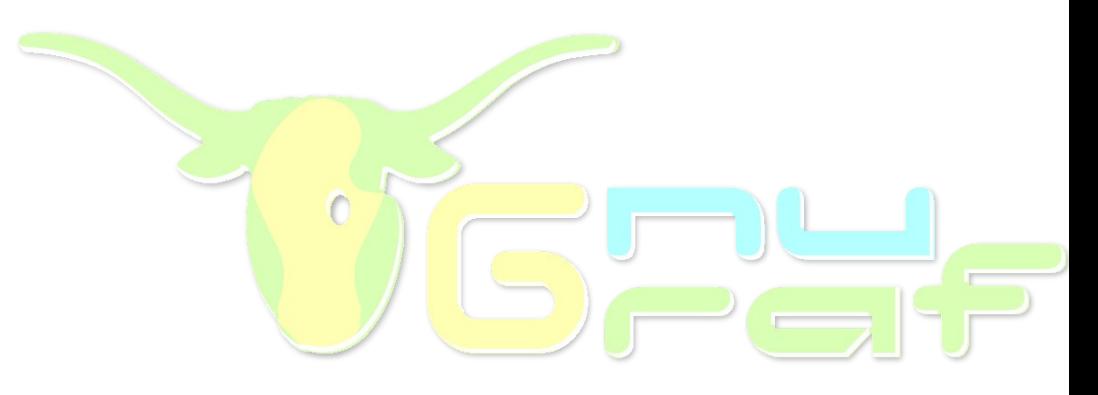

# Princípios

● **Giro correto** da câmera

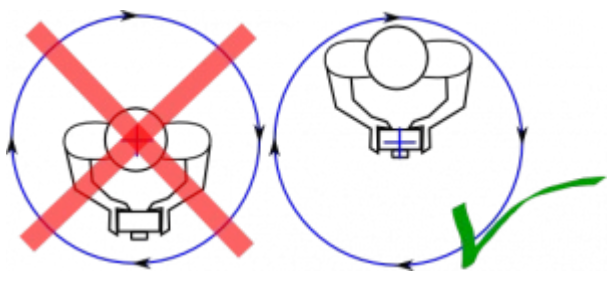

● Possível com **qualquer** câmera

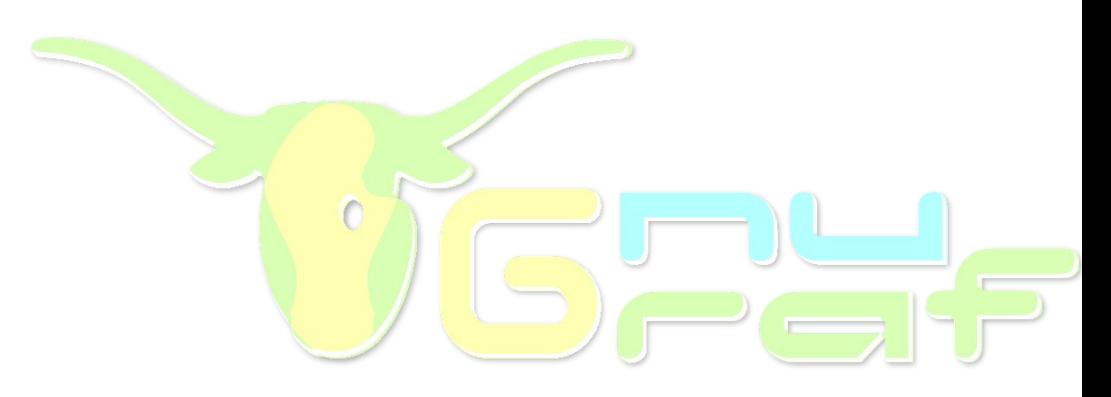

# O que veremos

- O que é uma foto 360°
- Princípios: possível com qualquer câmera
- Foto 360° com celular
	- Fotografando
	- Tratando
	- Costurando
	- Pós-editando
	- Publicando

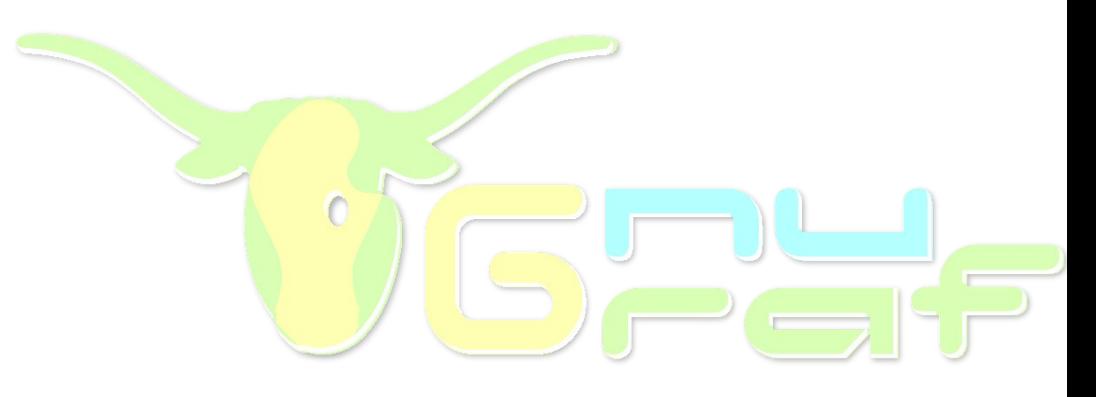

- 1. Fotografando
- 2. Tratando
- 3. Costurando
- 4. Pós-editando
- 5. Publicando

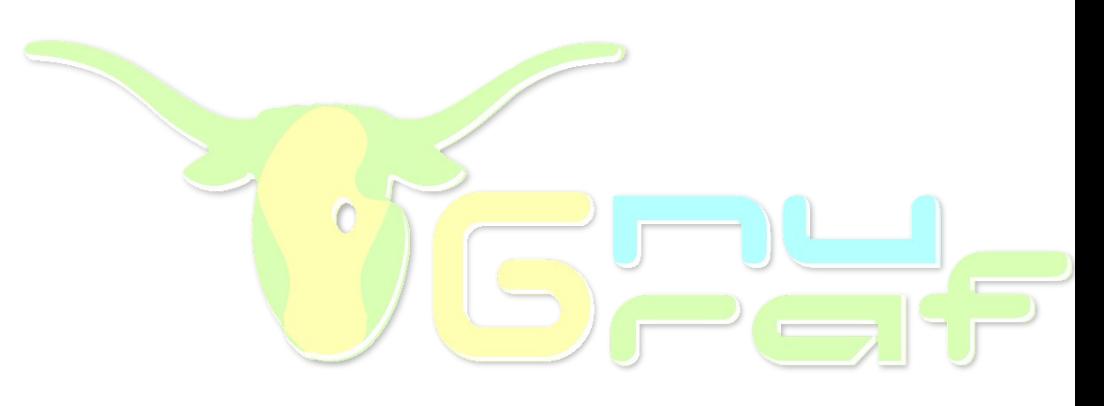

- 1. Fotografando
- Giro correto
	- Manualmente
		- Grande chance de erros
	- [Philopod](https://www.instructables.com/id/360-Photo-Spheres-with-a-cell-phone/)
		- Difícil, chance de erros
	- [Cabeça de tripé adequada](https://www.thingiverse.com/thing:2102938/?fbclid=IwAR3K_HXaNYJOrYLAPZPG2Mso_6X9h1HLUeV6Vpozn6hpEmZCqAfUZnw4xvw)
		- Mais seguro, menor chance de erros

- 1. Fotografando
- Giro correto
	- Manualmente
	- [Cabeça de tripé adequada](https://www.thingiverse.com/thing:2102938/?fbclid=IwAR3K_HXaNYJOrYLAPZPG2Mso_6X9h1HLUeV6Vpozn6hpEmZCqAfUZnw4xvw)
	- [Philopod](https://www.instructables.com/id/360-Photo-Spheres-with-a-cell-phone/)
- Sobreposição adequada
- Exposição fixa
- Fotos necessárias para cobrir tudo

# Philopod

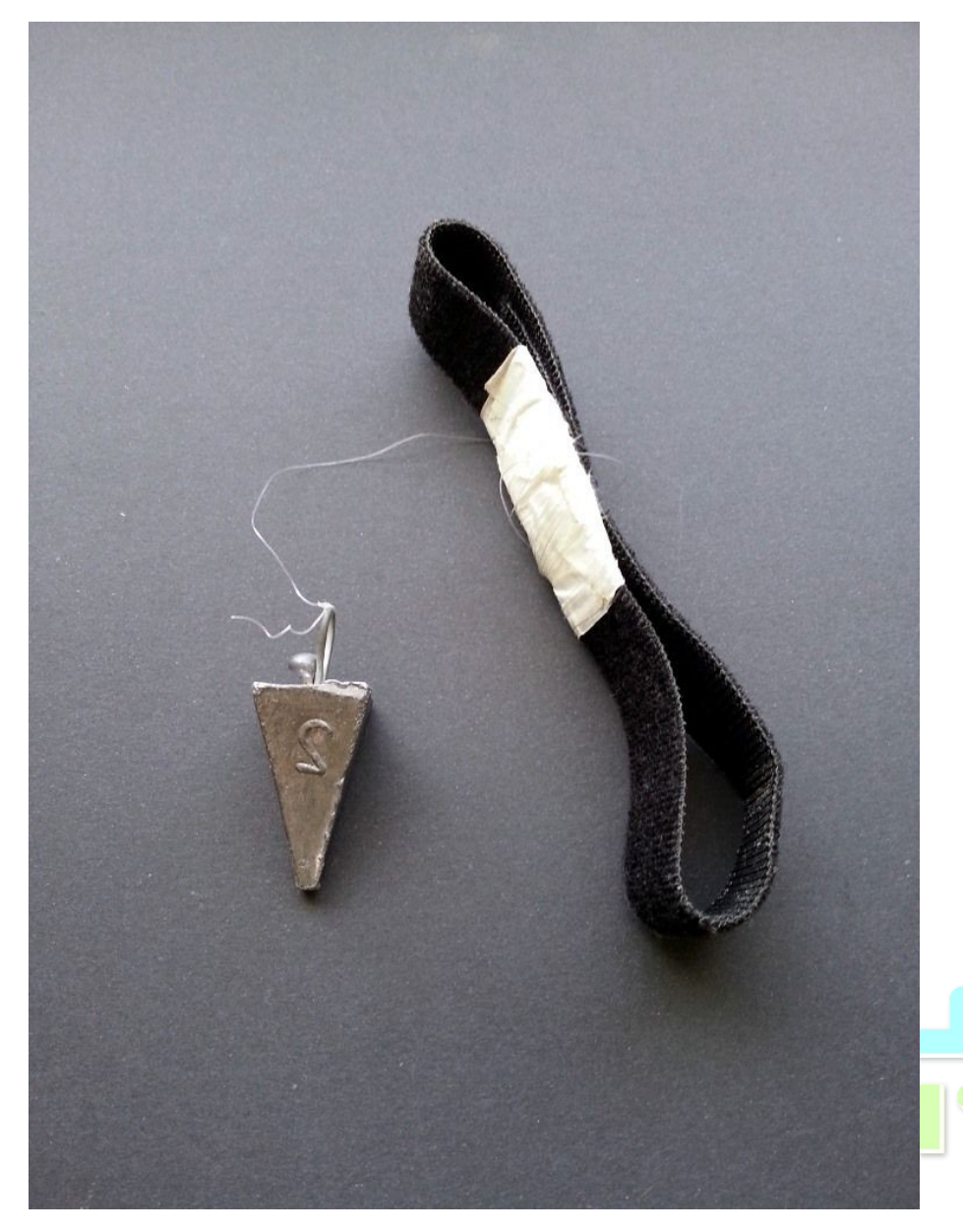

# Philopod

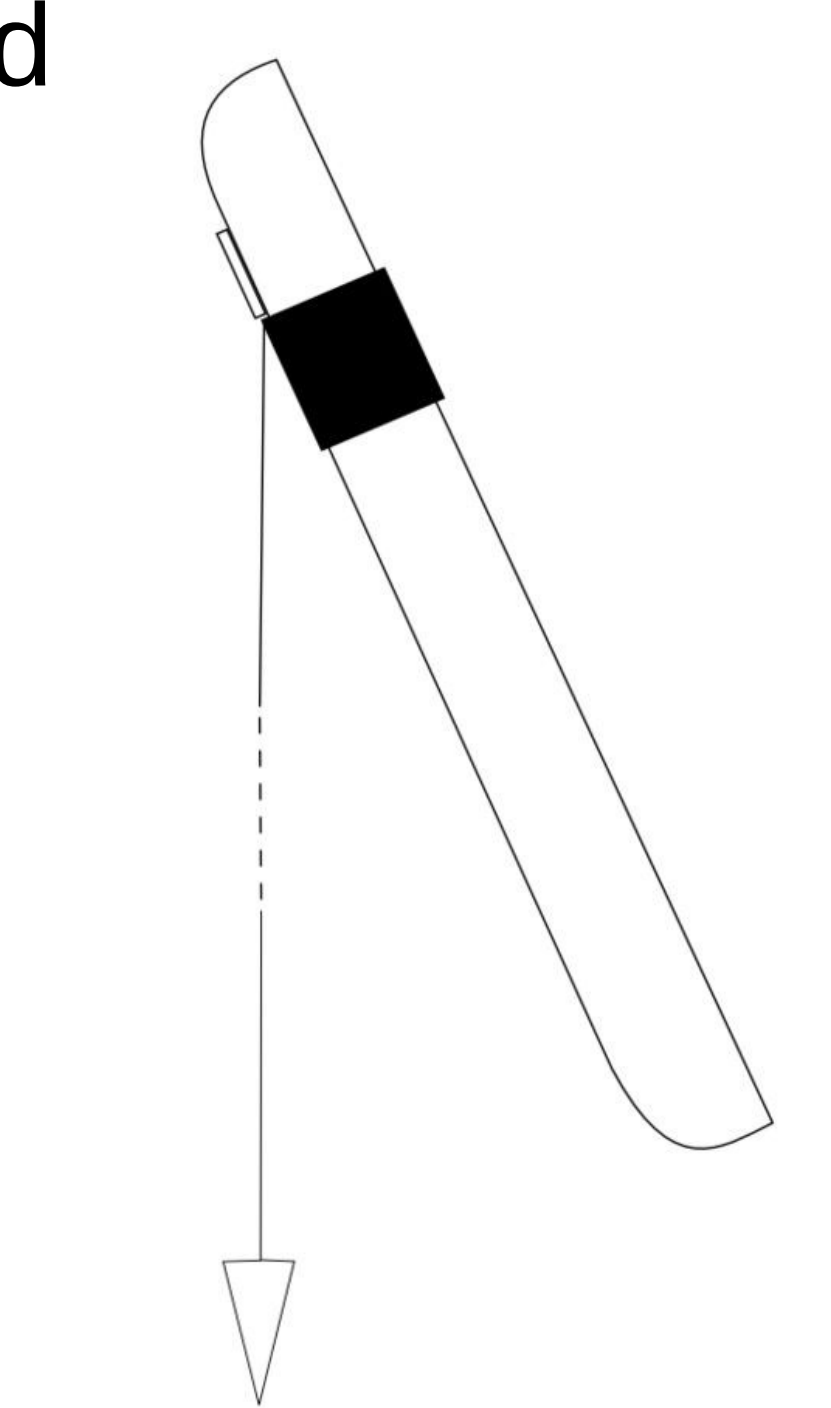

## Cabeça de tripé

Quanto maior a altura da barra:

-> menor o buraco do nadir

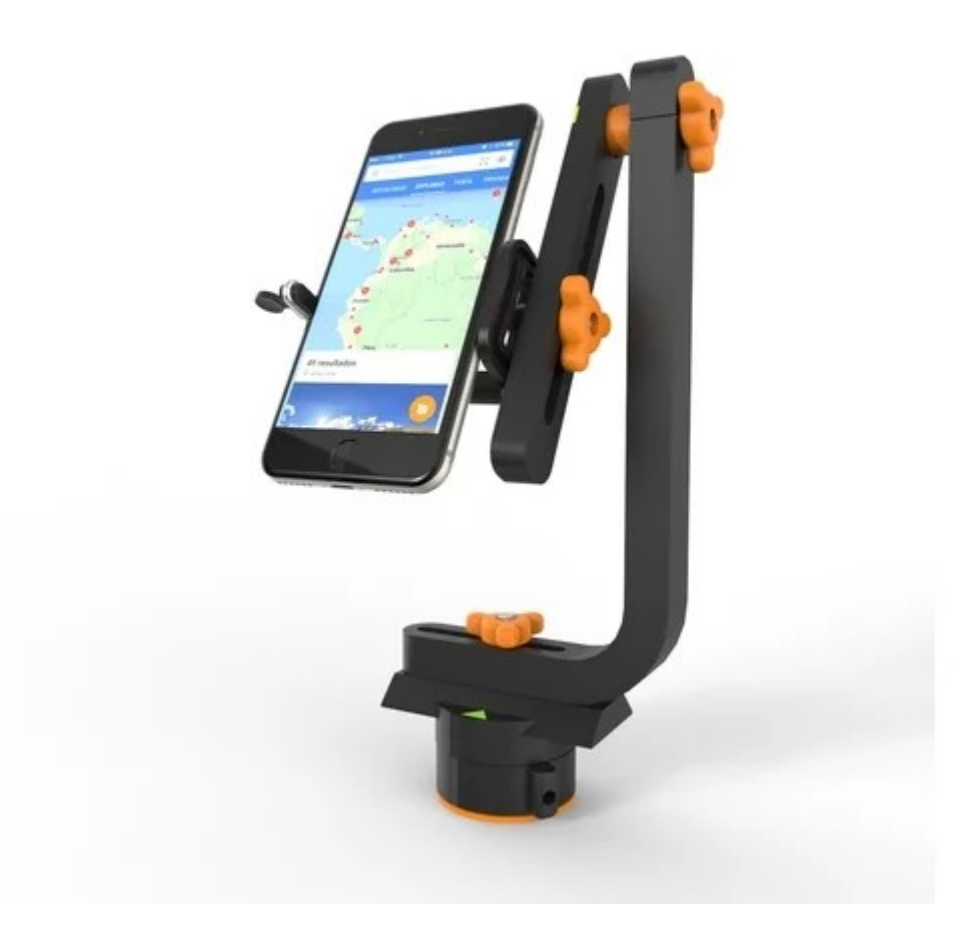

### Cabeça de tripé

#### Buraco do nadir

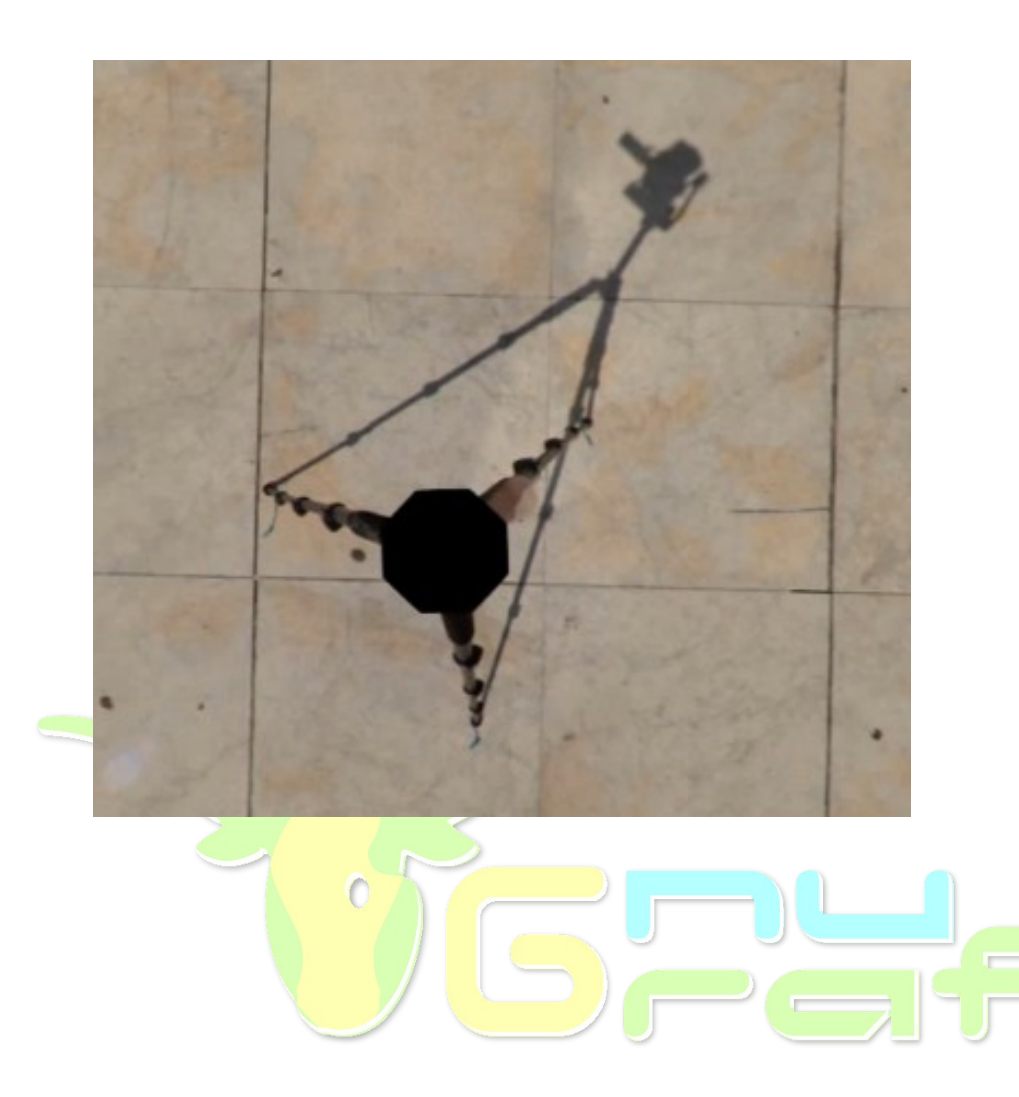

- 1. Fotografando
- 2. Tratando
- 3. Costurando
- 4. Pós-editando
- 5. Publicando

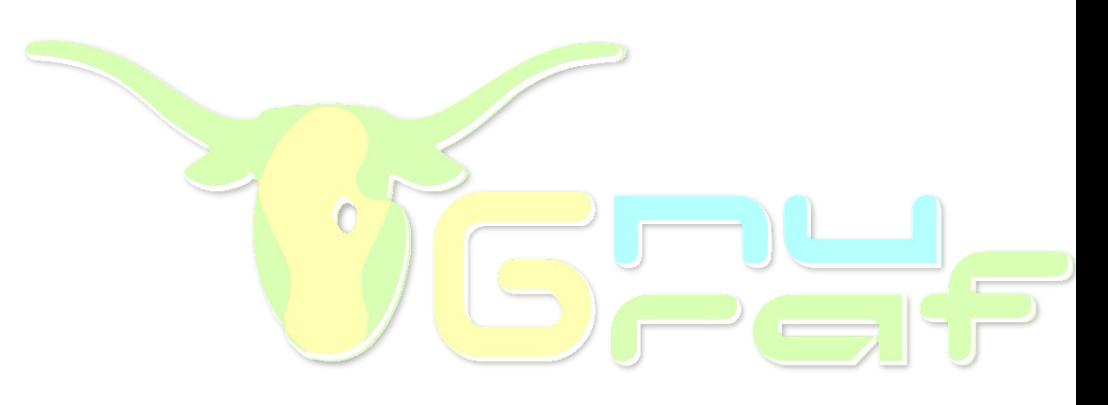

- 2. Tratando
- Ferramentas:
	- Rawtherapee
	- GIMP
	- Photivo
	- Darktable
	- etc
- Celulares com RAW

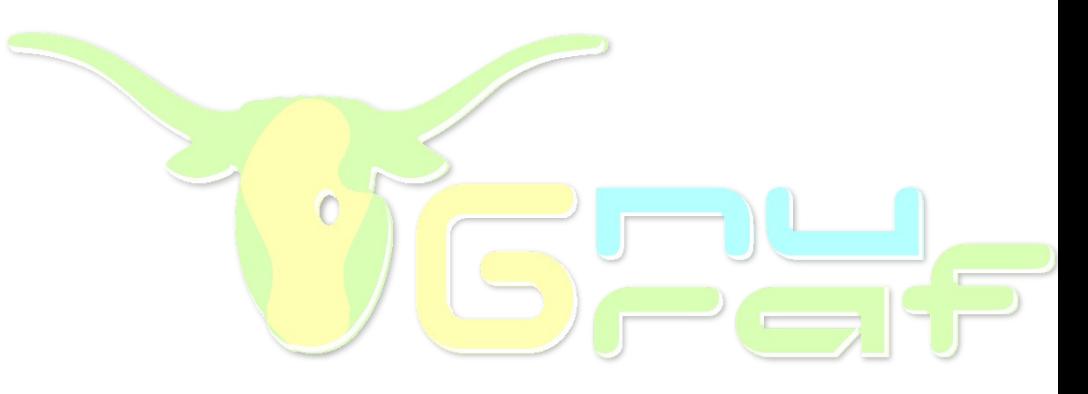

- 1. Fotografando
- 2. Tratando
- 3. Costurando
- 4. Pós-editando
- 5. Publicando

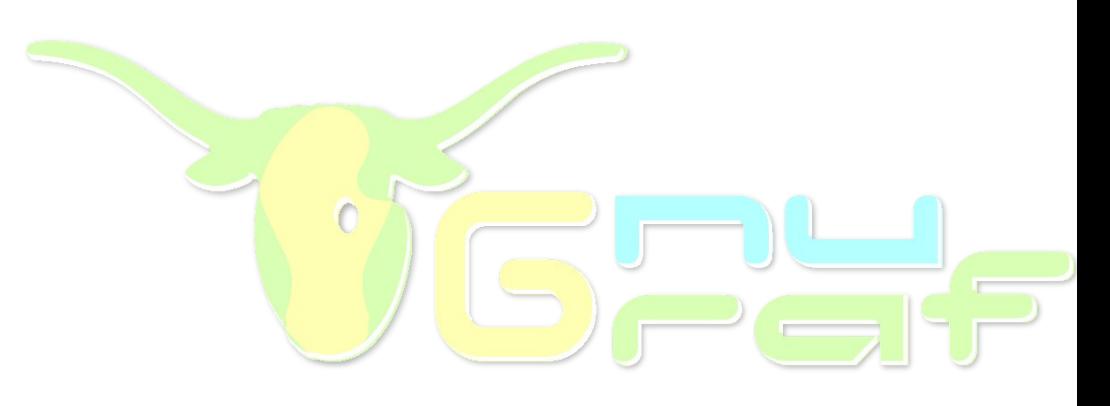

- 3. Costurando
- Ferramenta:
	- Hugin
		- Uma horizontal por vez (opcional)
		- Céu é céu: alinhamento manual
		- Pontos de controle manuais
		- Tipos de pontos de controle
- Importante estudar a ferramenta!

- 1. Fotografando
- 2. Tratando
- 3. Costurando
- 4. Pós-editando
- 5. Publicando

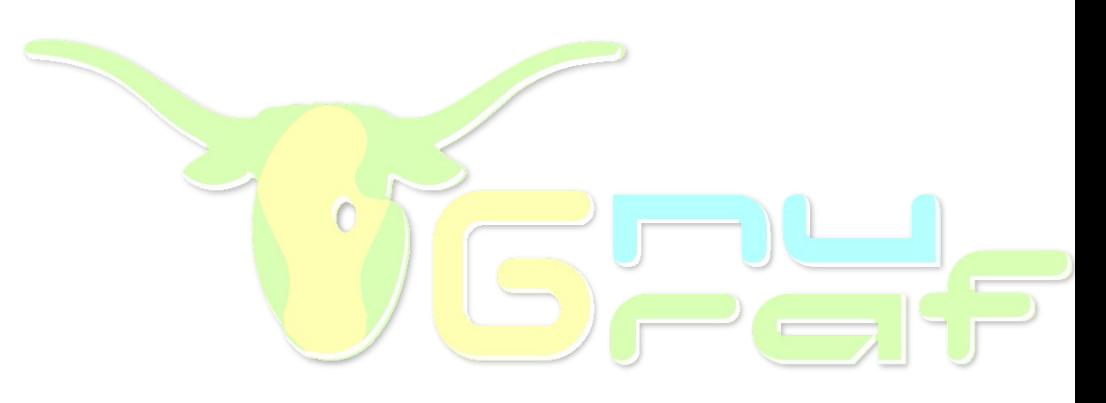

- 4. Pós editando
- Ferramenta:
	- GIMP
		- Desencontros de linhas
		- Cobertura de falhas
		- Buraco do céu (drones)
		- Buraco do chão (tripé)
		- Formato "Faces do Cubo"

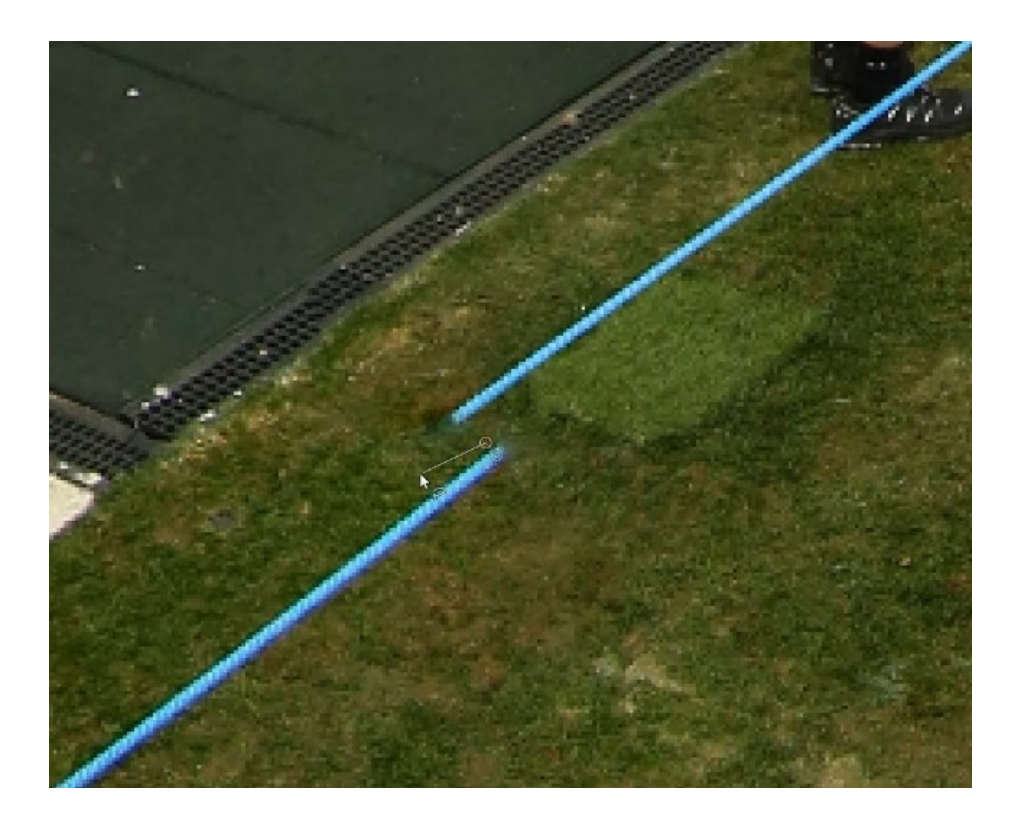

• De novo: Importante estudar a ferramenta!

- 4. Pós editando
- Ferramenta:
	- GIMP
		- Desencontros de linhas
		- Cobertura de falhas
		- Buraco do céu (drones)
		- Buraco do chão (tripé)
		- Formato "Faces do Cubo"

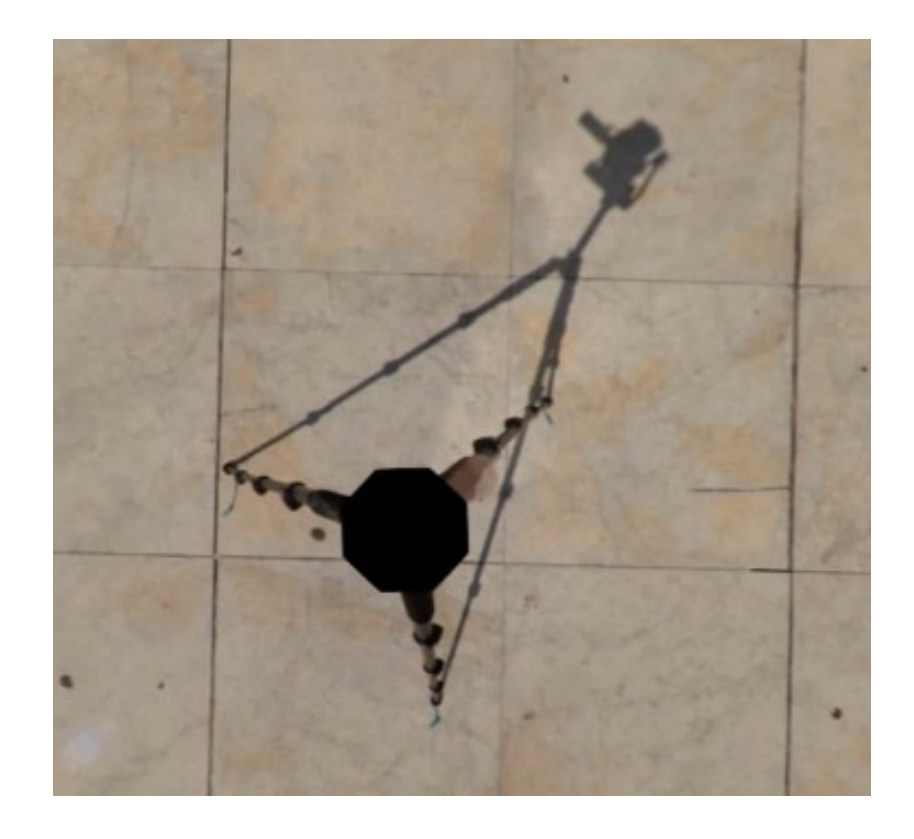

• De novo: Importante estudar a ferramenta!

- 4. Pós editando
- Ferramenta:
	- GIMP
		- Desencontros de linhas
		- Cobertura de falhas
		- Buraco do céu (drones)
		- Buraco do chão (tripé)
		- Formato "Faces do Cubo"

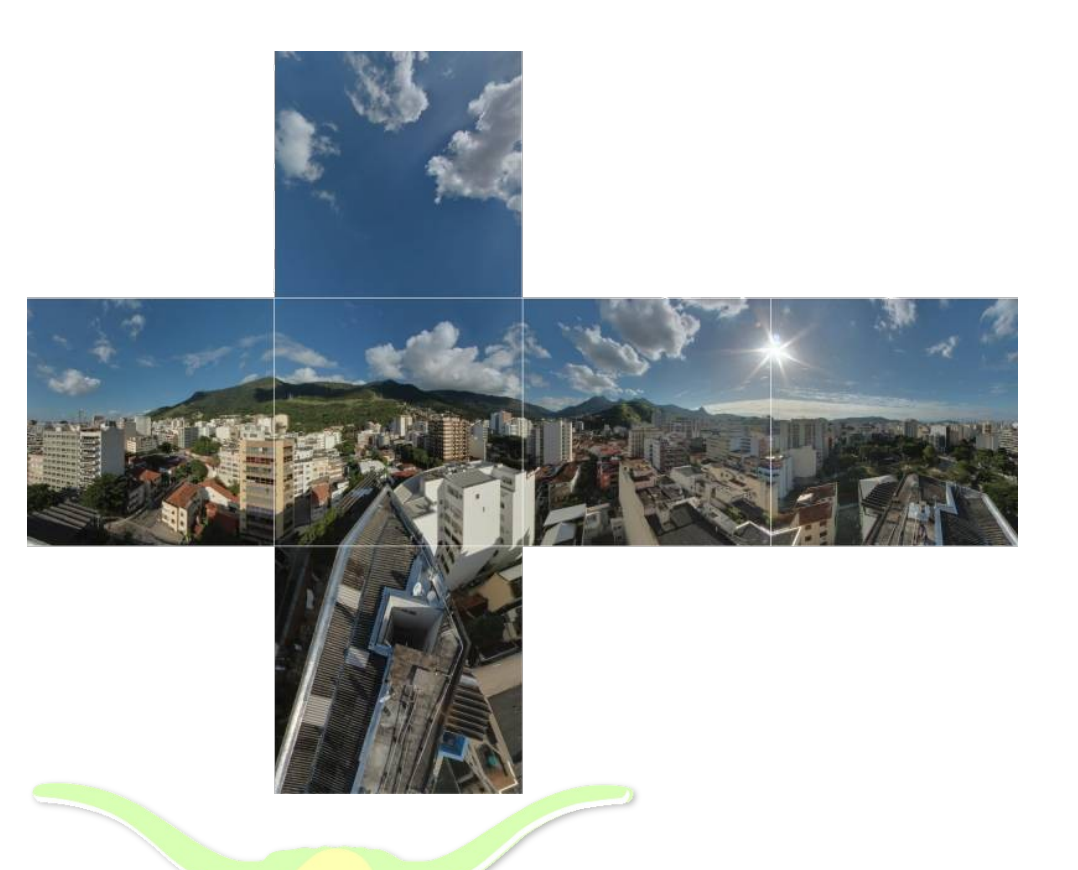

• De novo: Importante estudar a ferramenta!

- 1. Fotografando
- 2. Tratando
- 3. Costurando
- 4. Pós-editando
- 5. Publicando

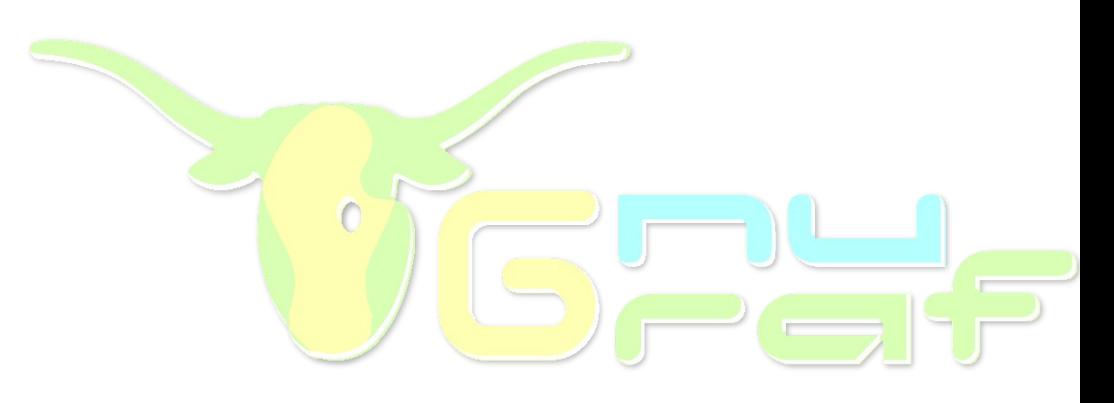

- 5. Publicando
- Facebook
- Sites apropriados:
	- 360cities.net
	- www.meupasseiovirtual.com
	- roundme.com
	- ...
- Seu próprio site: uso de plugins
	- www.marzipano.net
	- krpano.com
	- ...

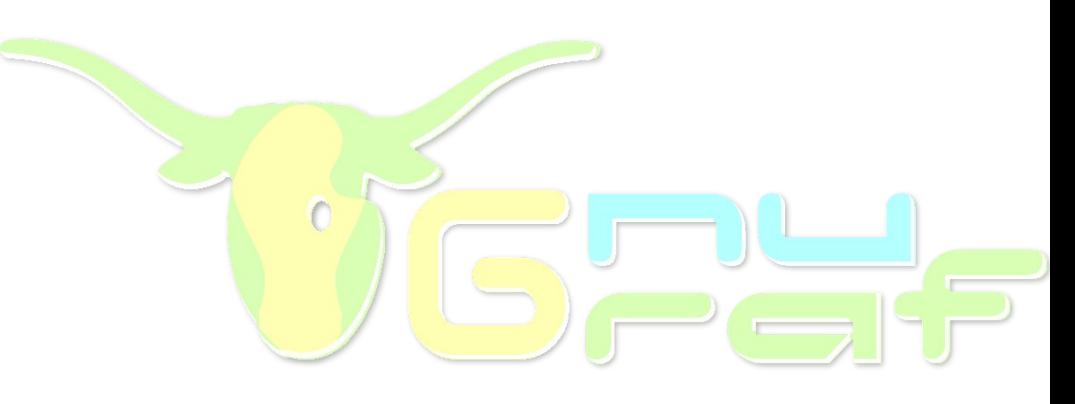

# FIM

- Obrigado!
- Contato:

cartola@cartola.org

https://cartola.org/360

https://cartola.org

https://www.panoforum.com.br

https://facebook.com/groups/fotografiapanoramica